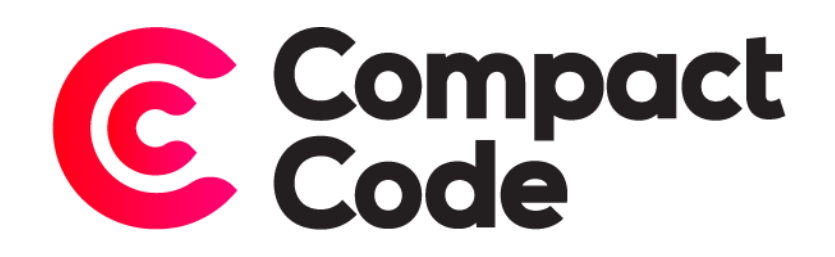

# Store and Currency Changer User Guide

**CompactCode BVBA** [info@compactcode.eu](mailto:info@compactcode.eu) +32 3 291 13 47 Hellegatstraat 5 2590 Berlaar Belgium

### Permissions

- 1. Go to **system → Permissions → User Roles**.
- 2. Select the user role you want to grant permission.
- 3. Go to the tab "Role Resources"
- 4. Select **CompactCode → Store and Currency Changer → Configuration**.
- 5. When this is selected, save the role

Warning: By default, new modules grant access to every user role, even when they are not selected. To deny permissions, just follow step 1-4. Deselect the mentioned resources and save the role.

## Settings

#### Navigate to settings

- 1. After logging in to the Magento® backend click the CompactCode icon.
- 2. Click configuration under the "Store and Currency Changer" title.

#### General settings

- 1. **Enable:** enable or disable the Store and Currency Changer module.
- 2. **Is premium:** enable SSL connection. If you have a premium account, you can enable this setting so you can create a SSL connection.
- 3. **API key:** you can find your API key in the dashboard of your Ipstack account.
- 4. **Browser language Enable:** enable or disable the redirection based on the browser language.
- 5. **IP location Enable:** enable or disable the redirection based on IP address.
- 6. **Browser IP location:** if setting 4 and 5 are enabled, you can choose on which action you want to redirect the customers.
- 7. **Region Exceptions:** you can add exceptions for regions, if you want that a specific region redirects to a specific store view. This uses ISO3166-2 for the region. You can find a list od region code on: [Wikipedia.](https://en.wikipedia.org/wiki/ISO_3166-2)
- 8. **Currency Enable:** enable or disable the currency changer. For this functionality you need a premium Ipstack account.

#### Store view related settings

- 1. **Countries Enable:** enable or disable countries in the storeview.
- 2. **Countries select:** if you have enable the previous setting, you can select the countries you want to redirect unregarded their ip or browser language.

## Presets

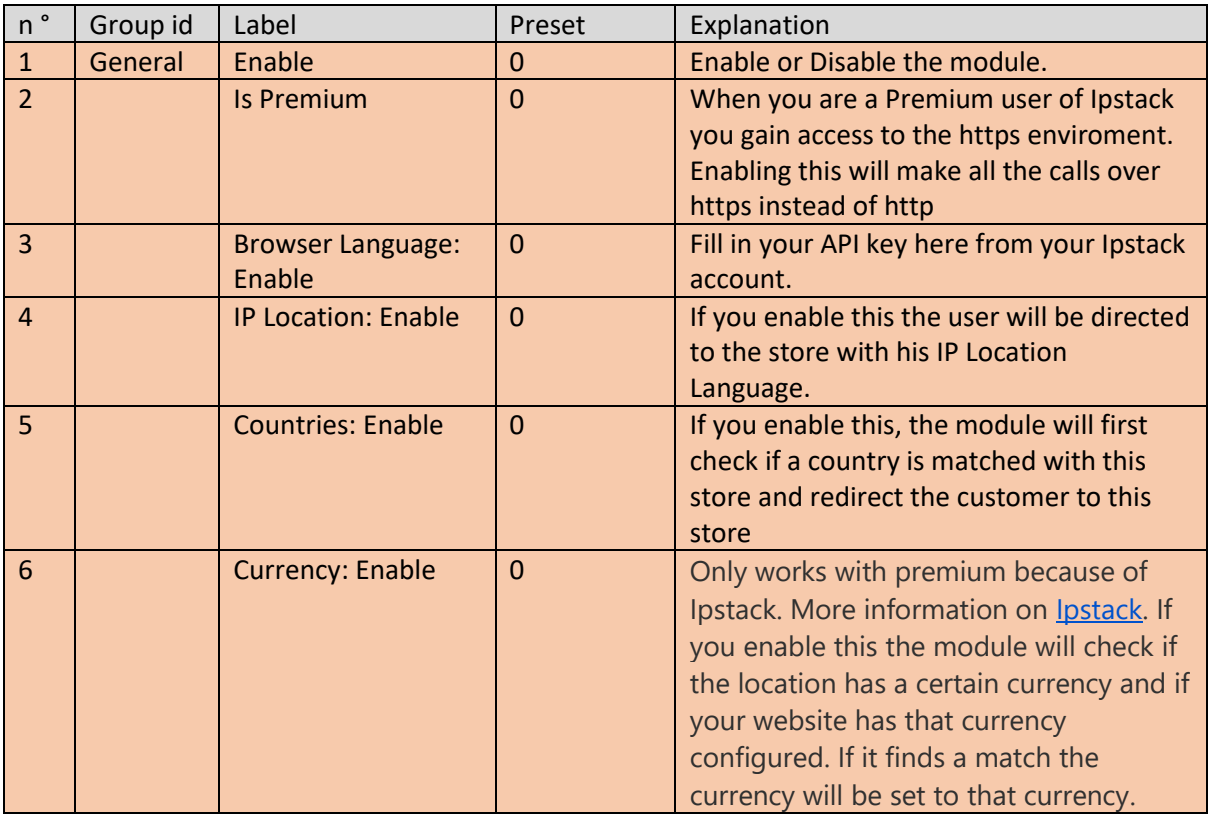